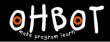

# Lesson 5: Two Variables

# I can use more than one variable in a program

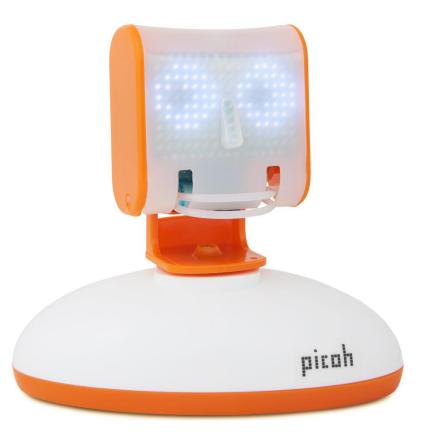

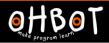

# Activity 1

Can you write a program that uses repeat to make Picoh nod its head a number of times?

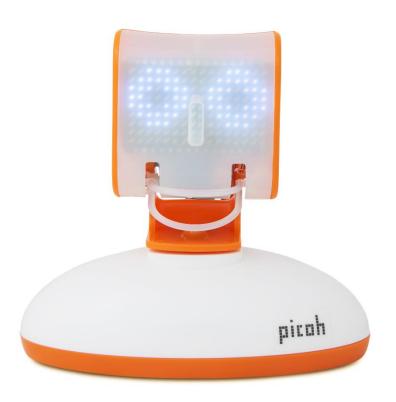

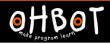

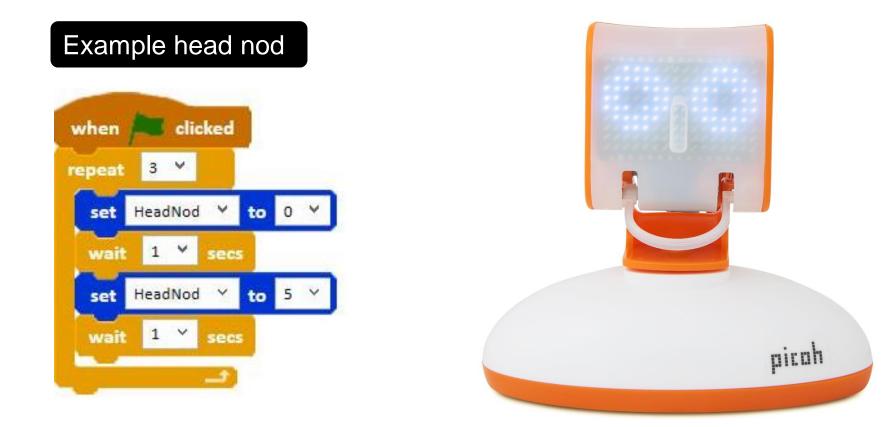

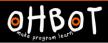

# Activity 2

Can you write a program to make Picoh count the number of times it nods?

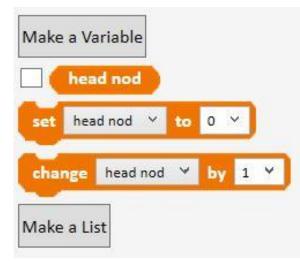

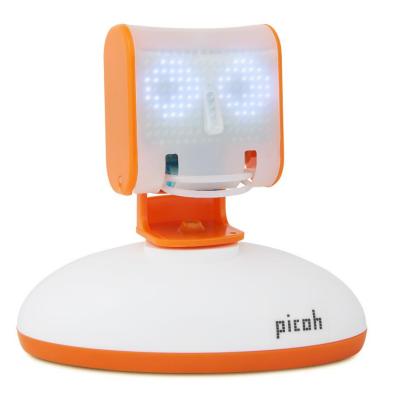

#### File, Save As - countheadnod

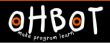

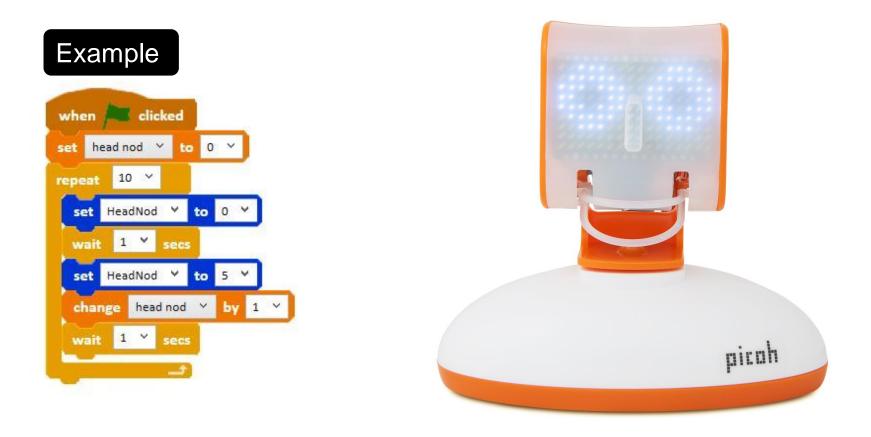

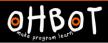

# Activity 3

Can you extend your program to make Picoh blink a number of times, and count the blinks after it has nodded?

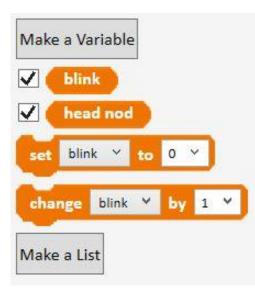

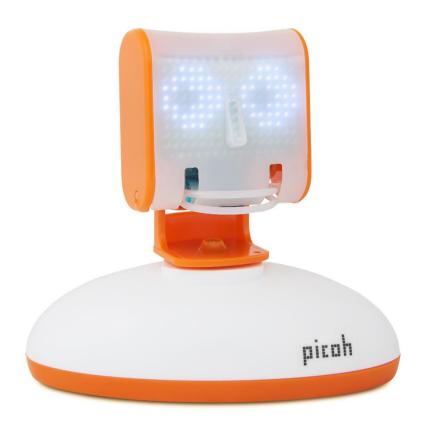

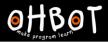

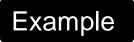

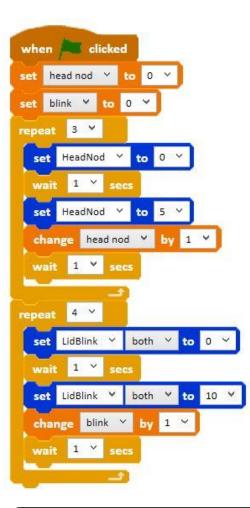

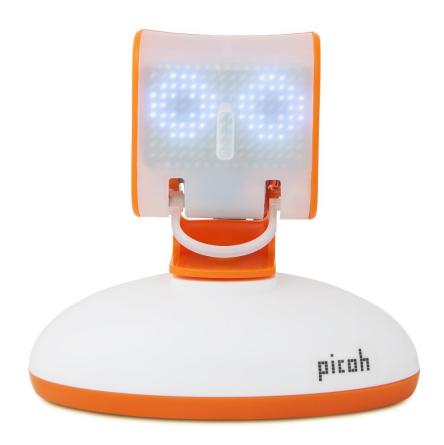

# File, Save As - countblink

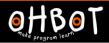

# Extension

Can you extend your program to make Picoh carry out a sequence of three movements and count the number of each?

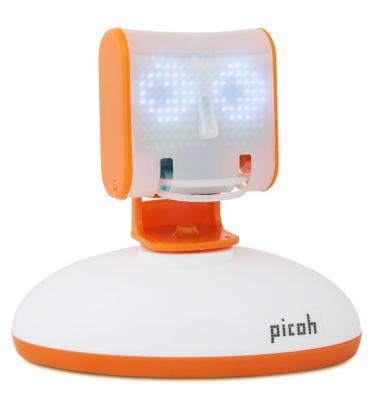

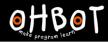

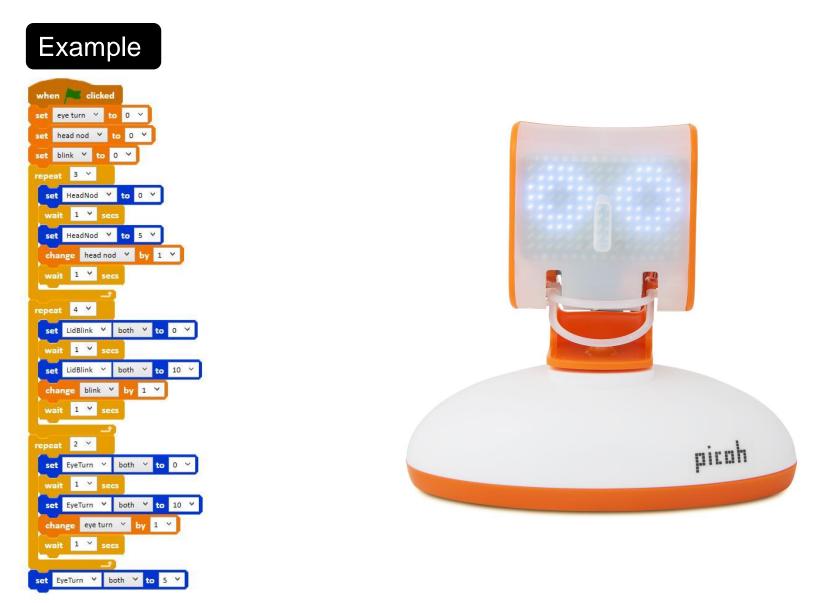

File, Save As - countkeepfit